## **Chapter 3 Image Registration**

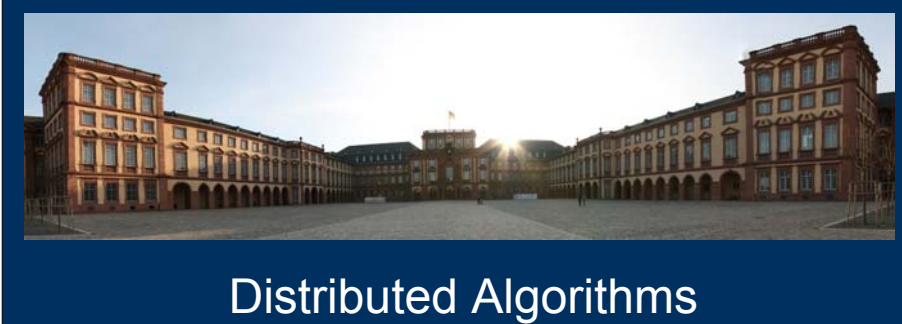

for Image and Video Processing

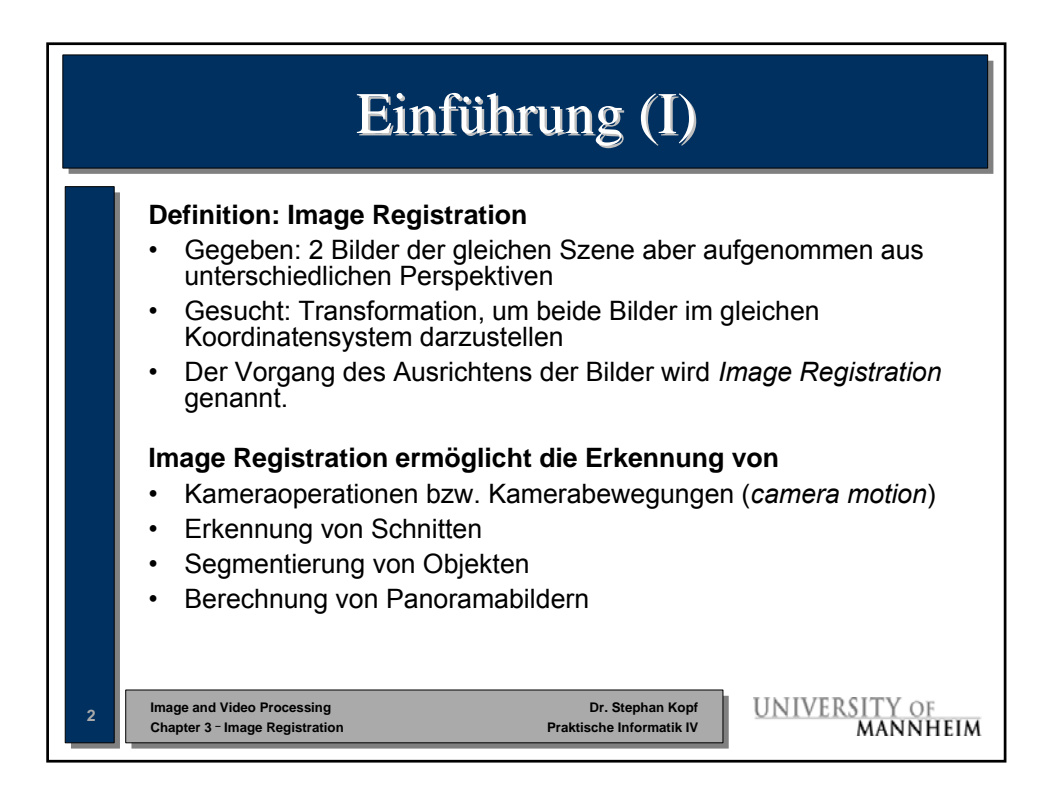

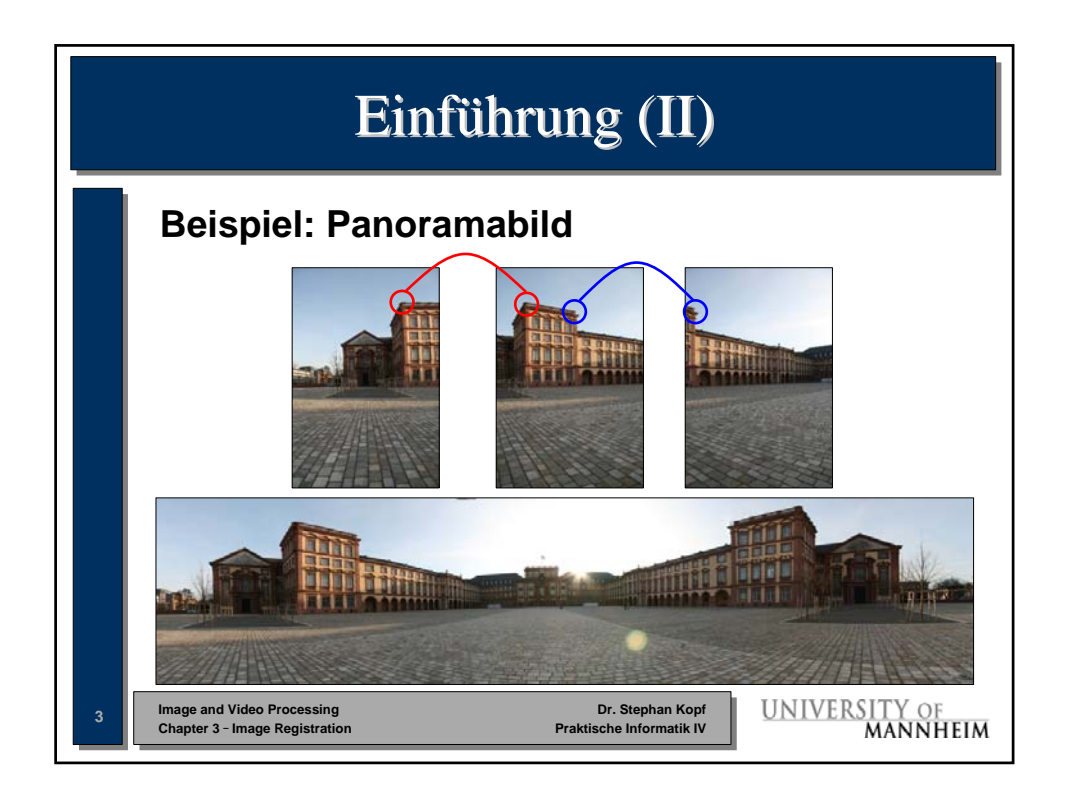

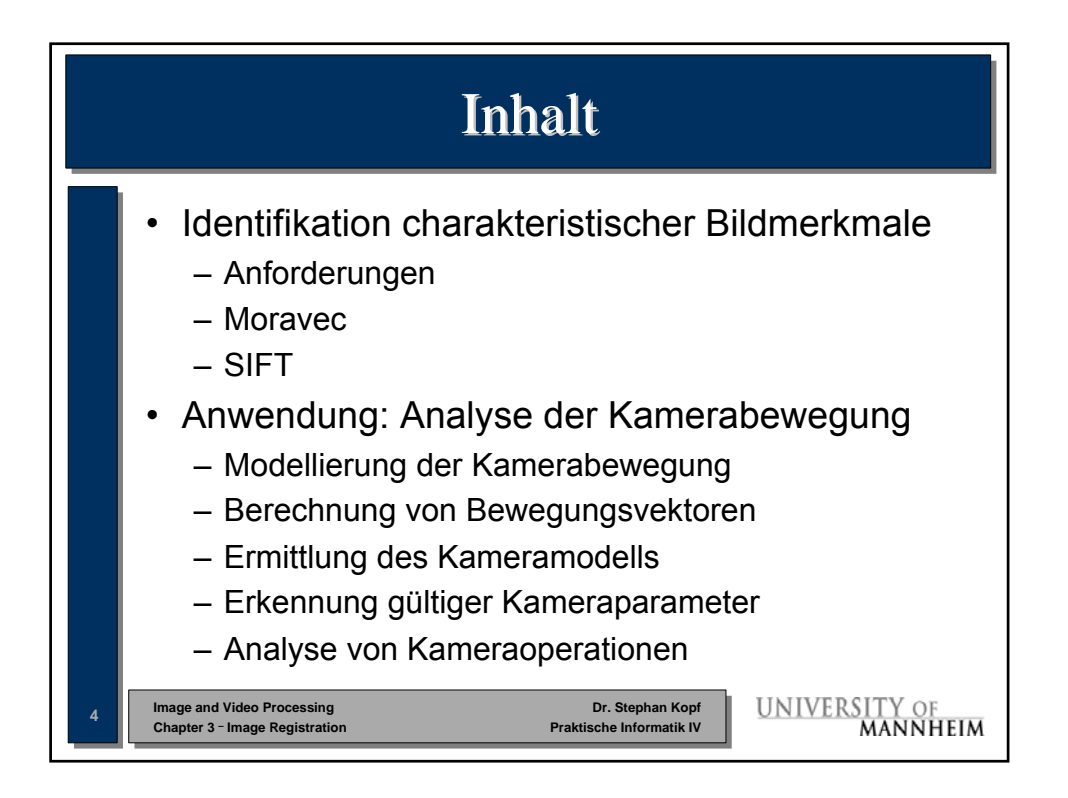

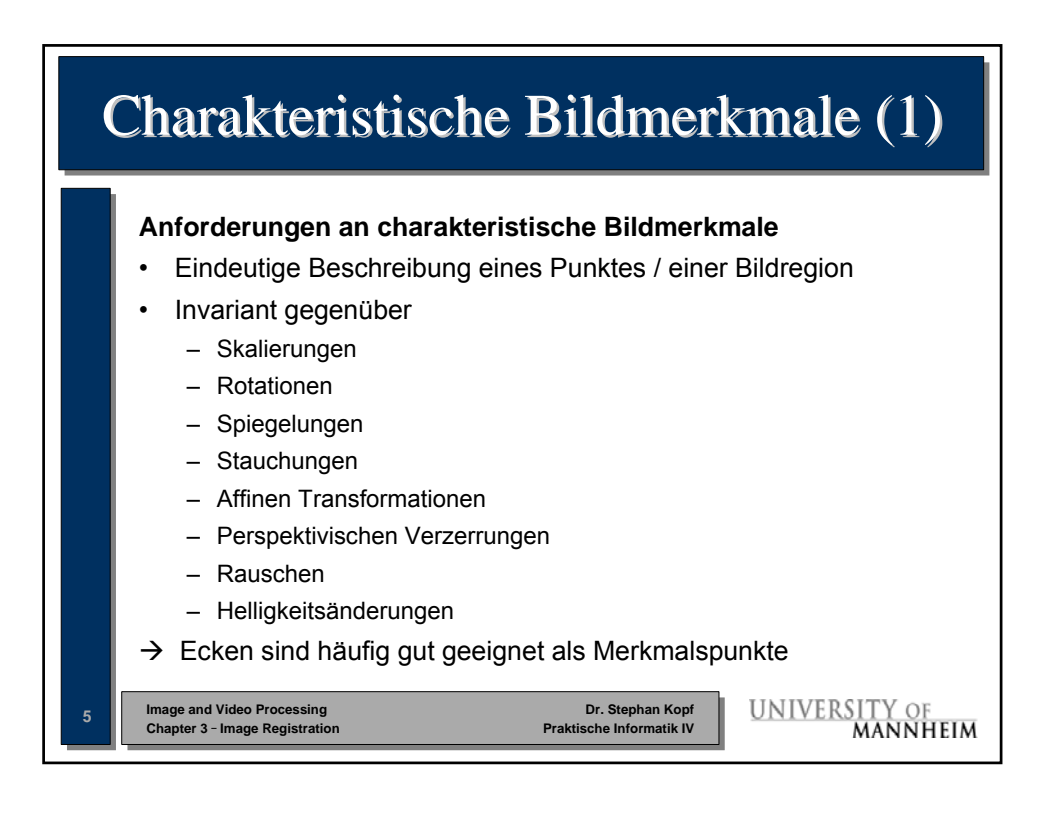

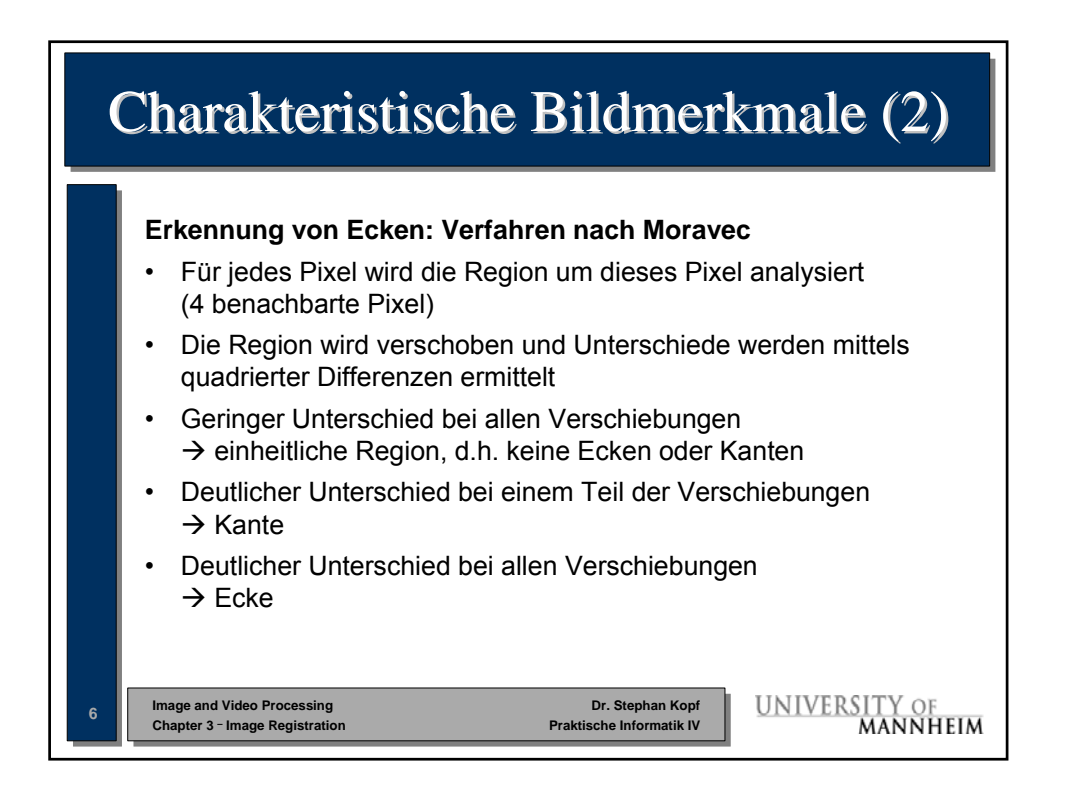

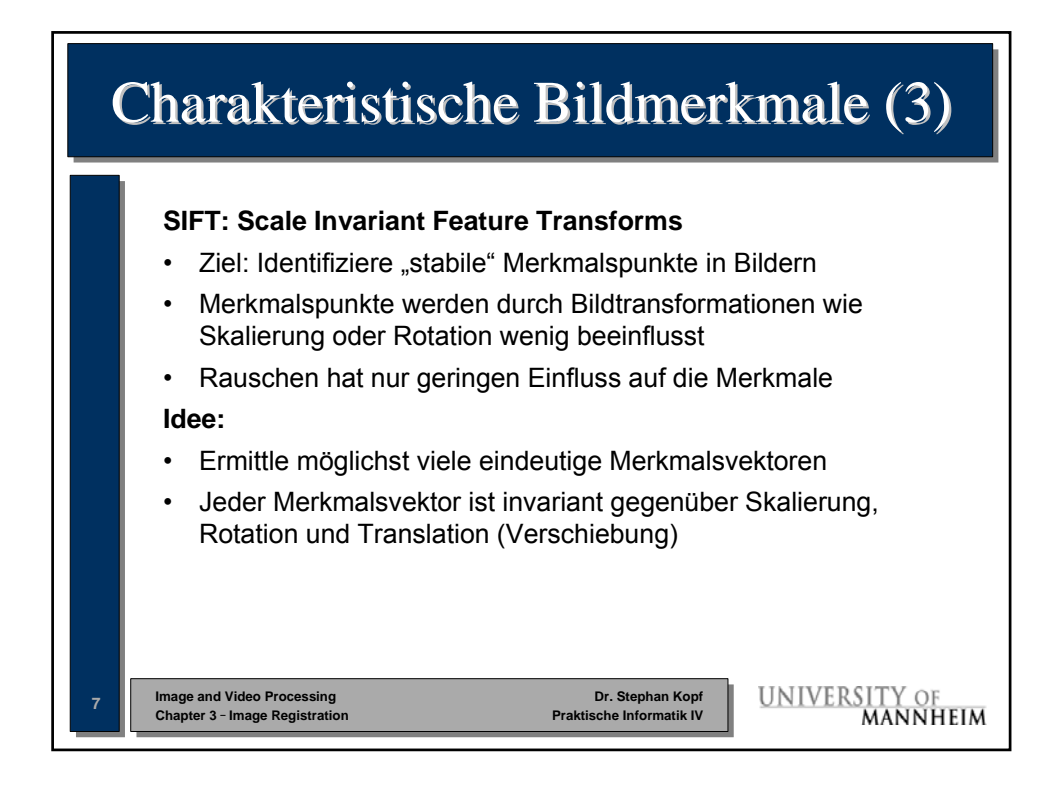

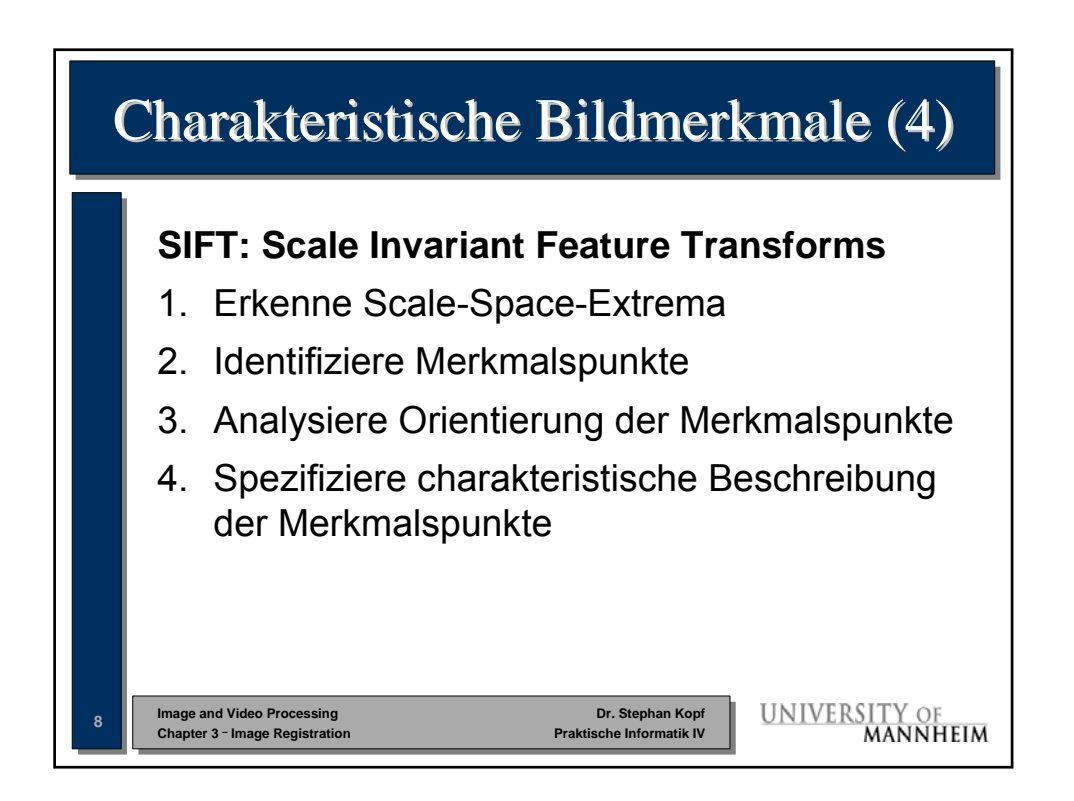

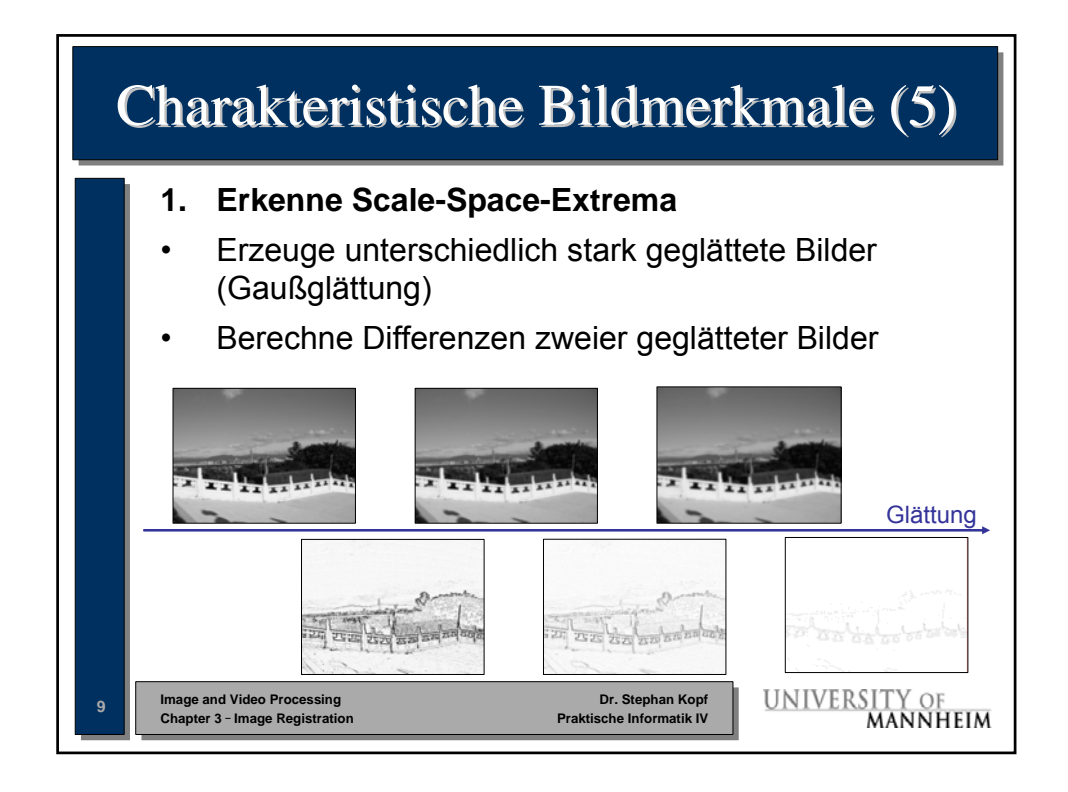

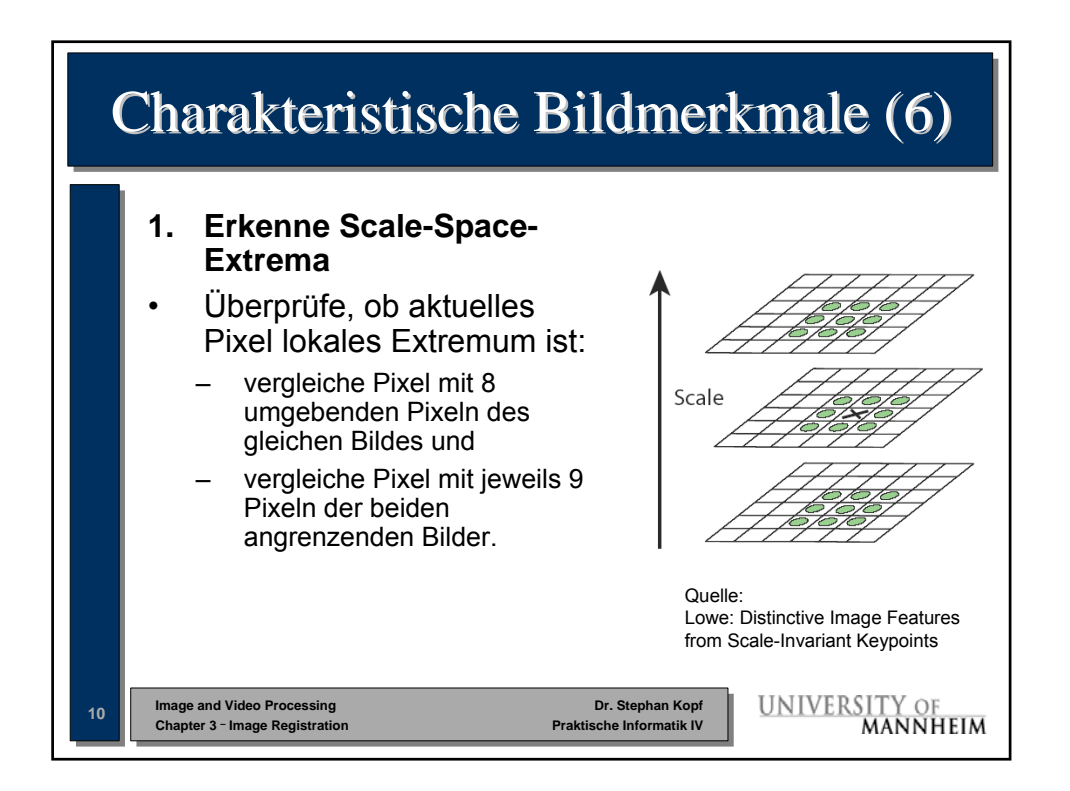

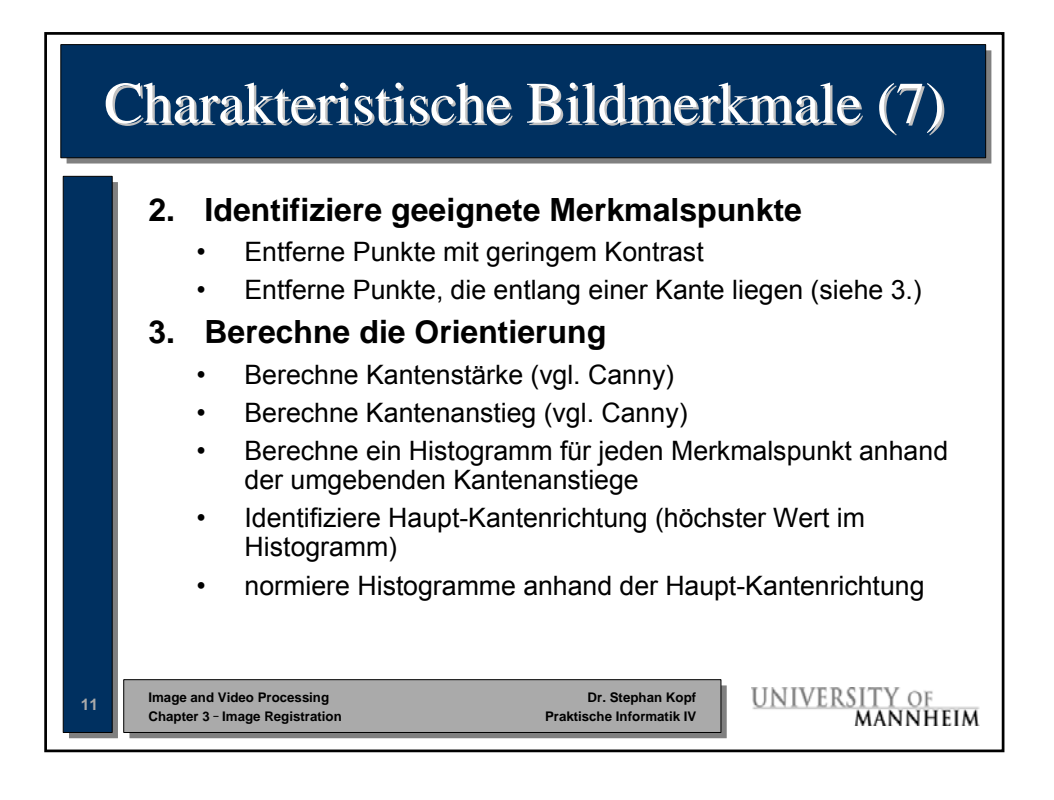

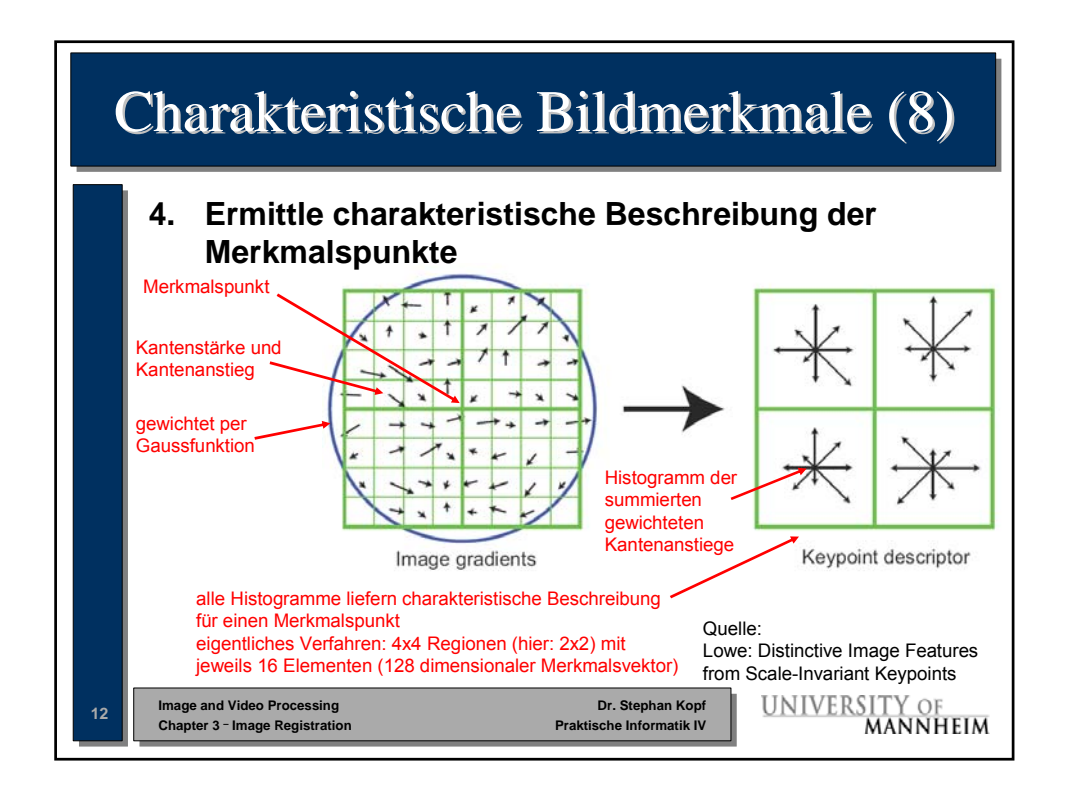

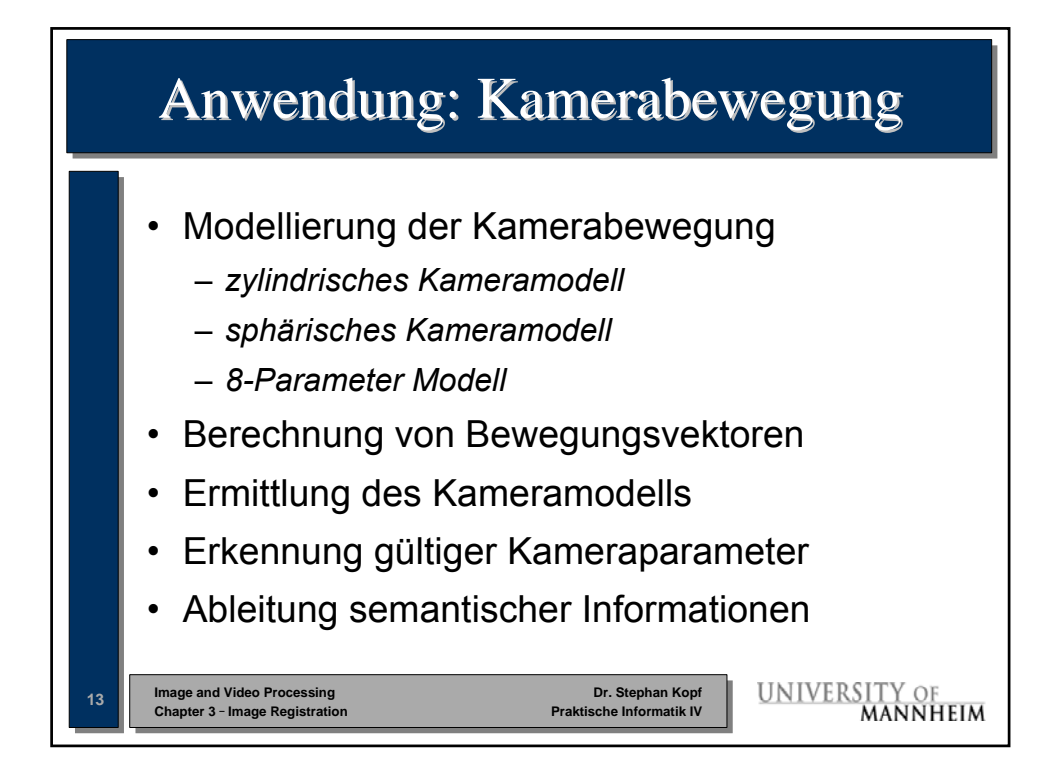

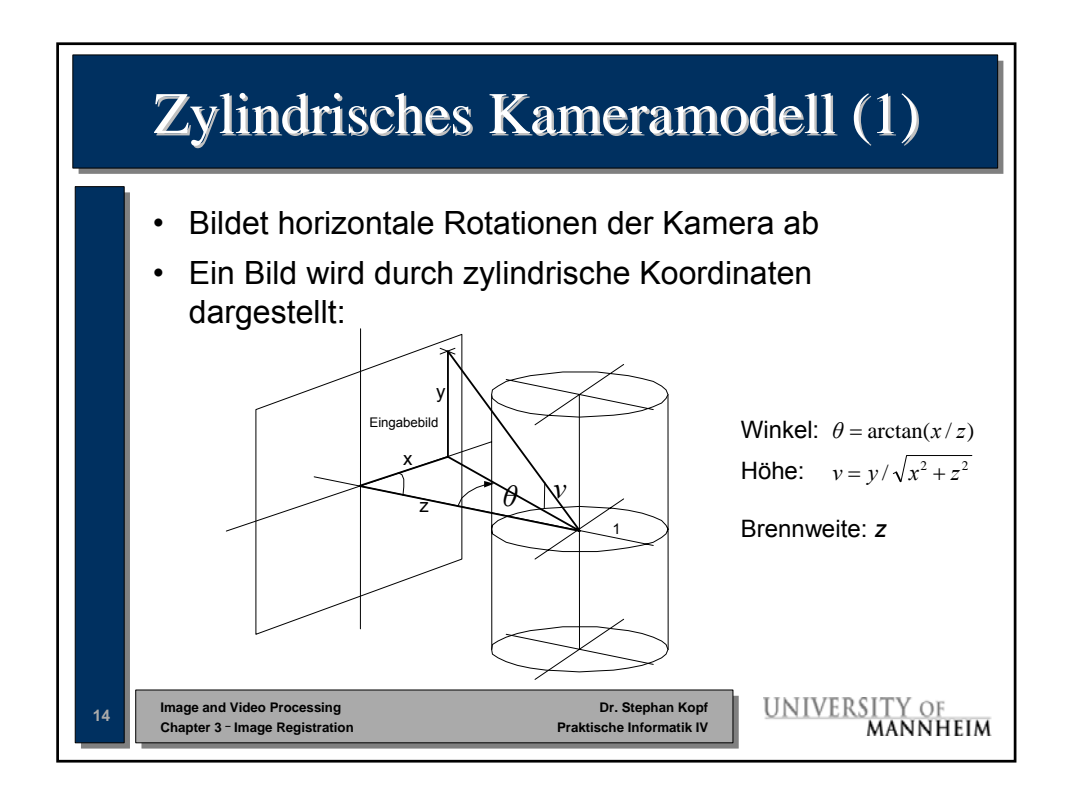

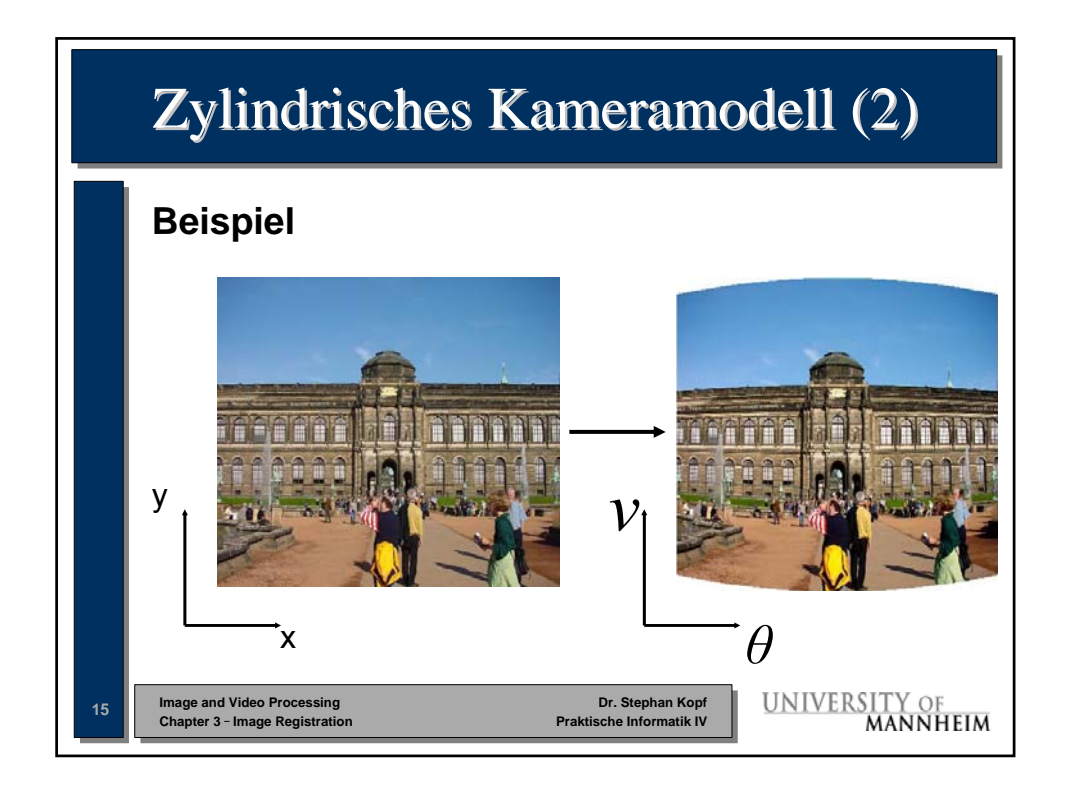

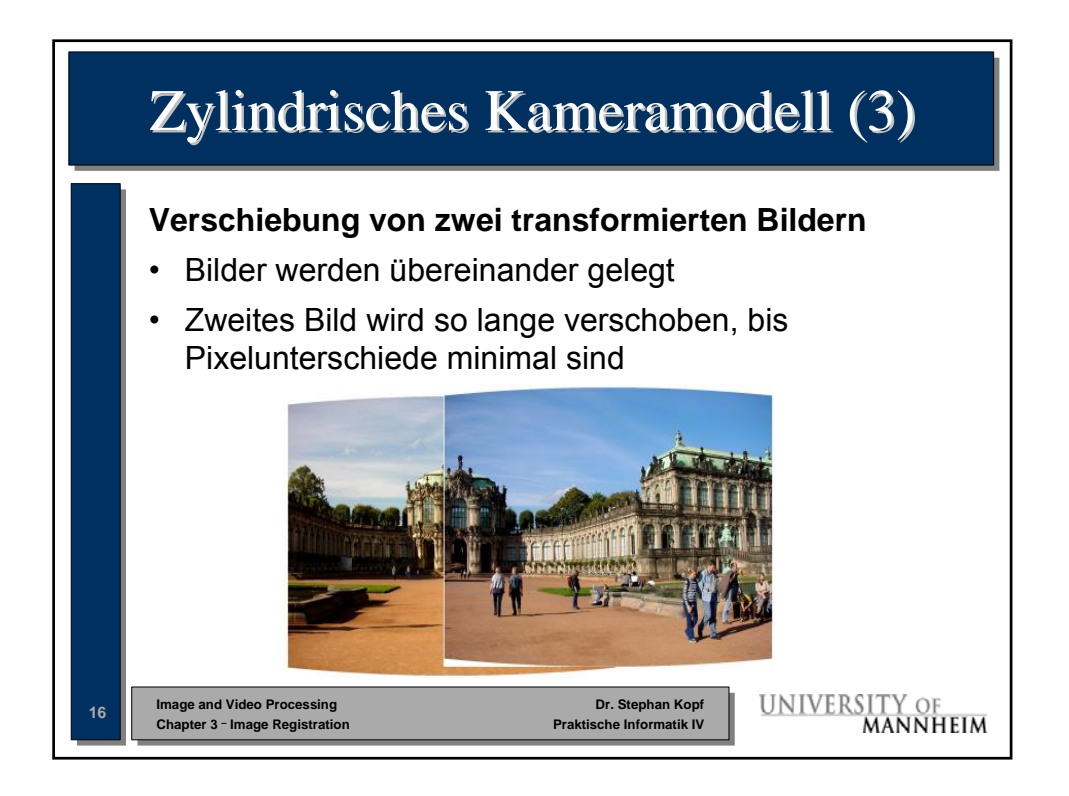

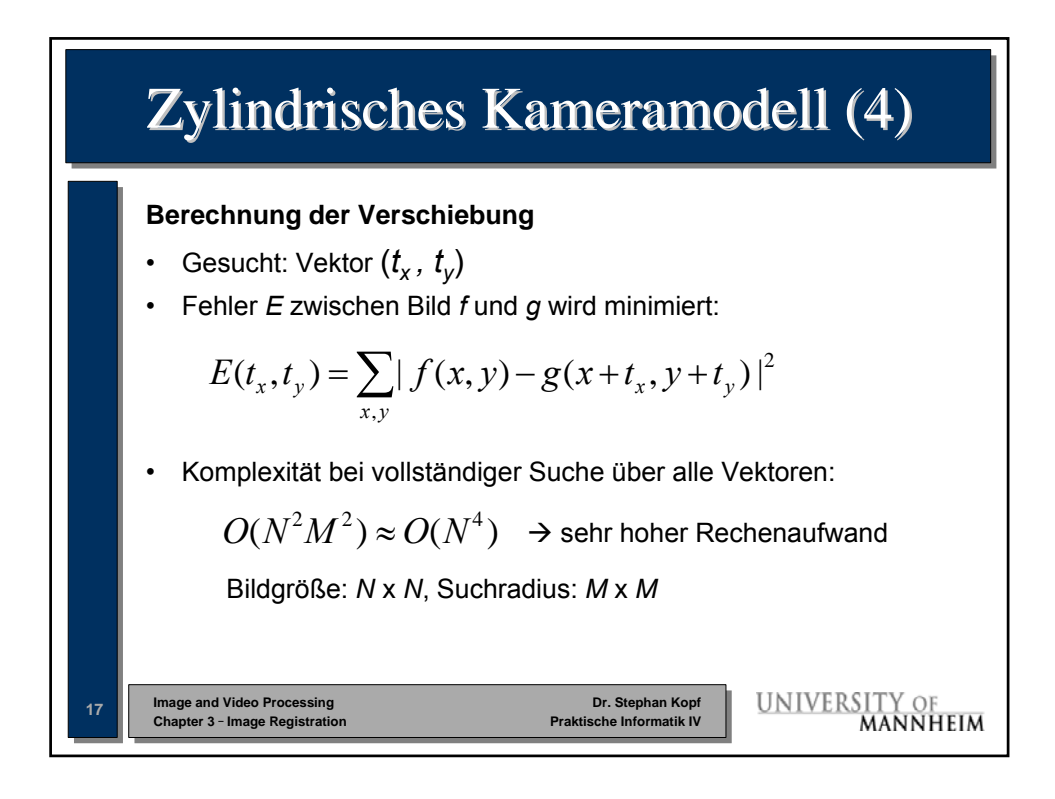

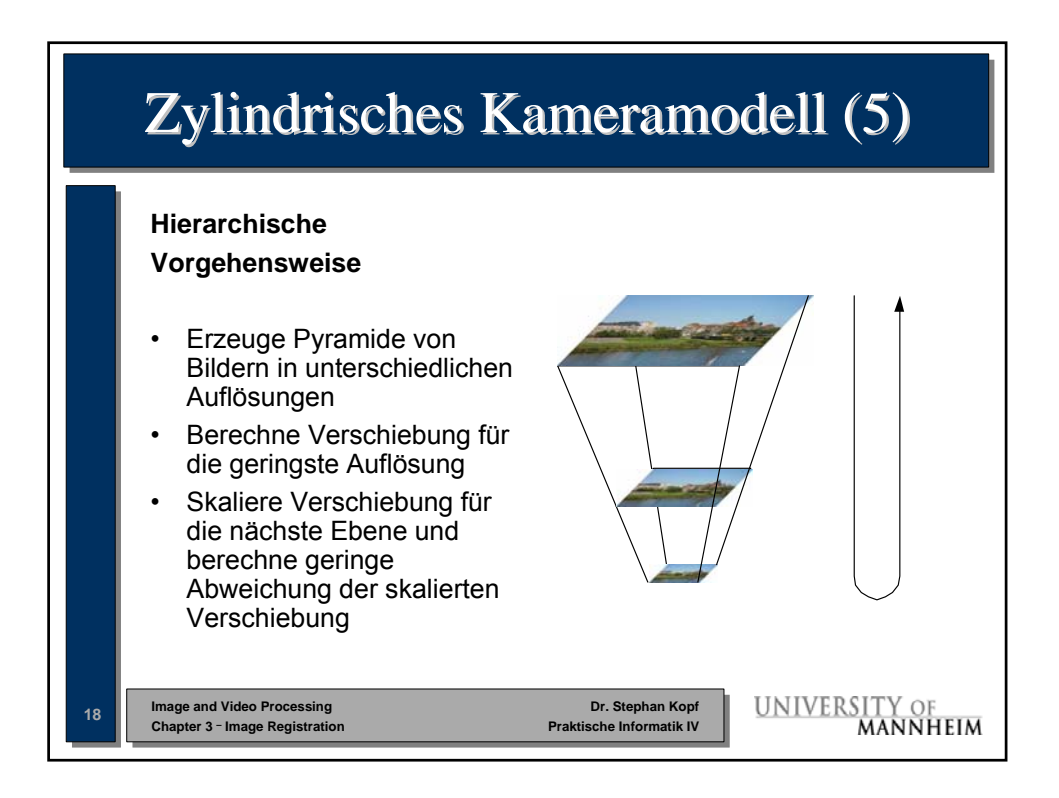

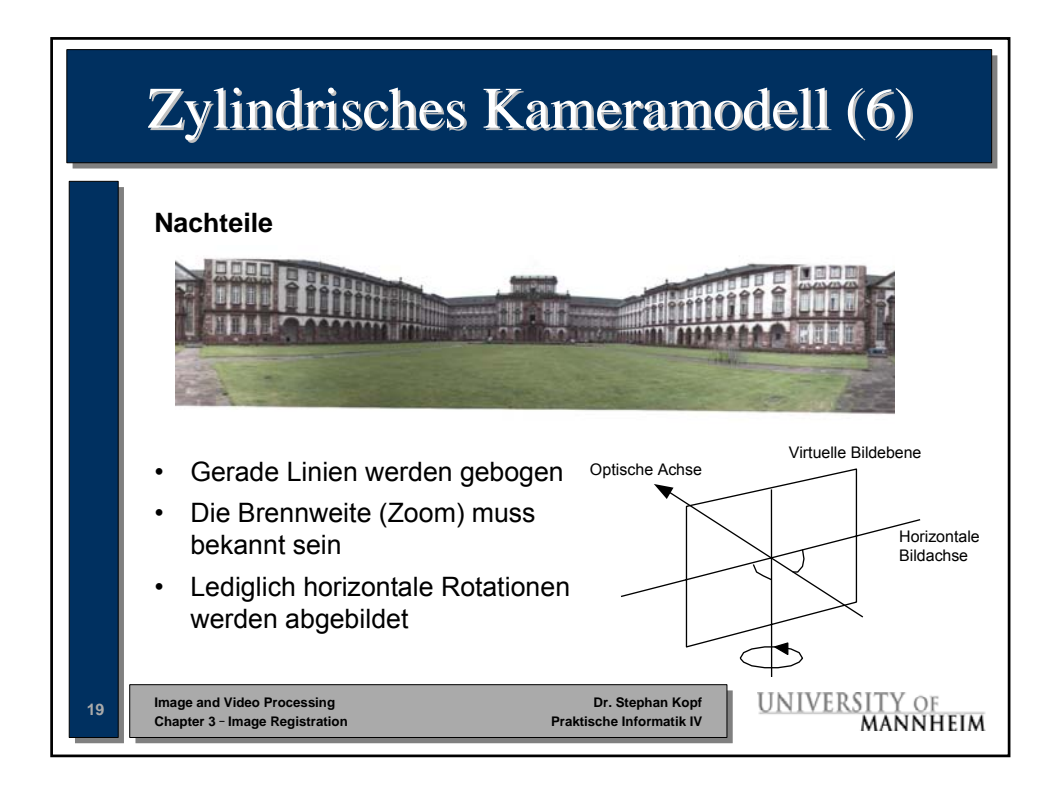

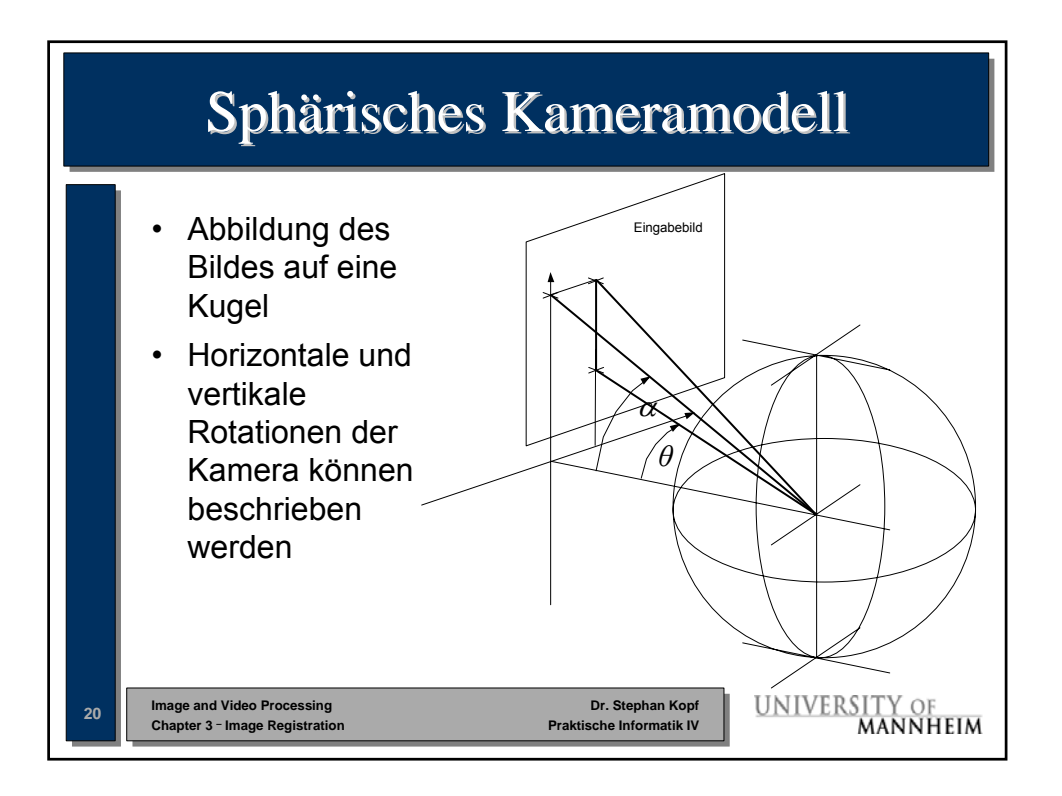

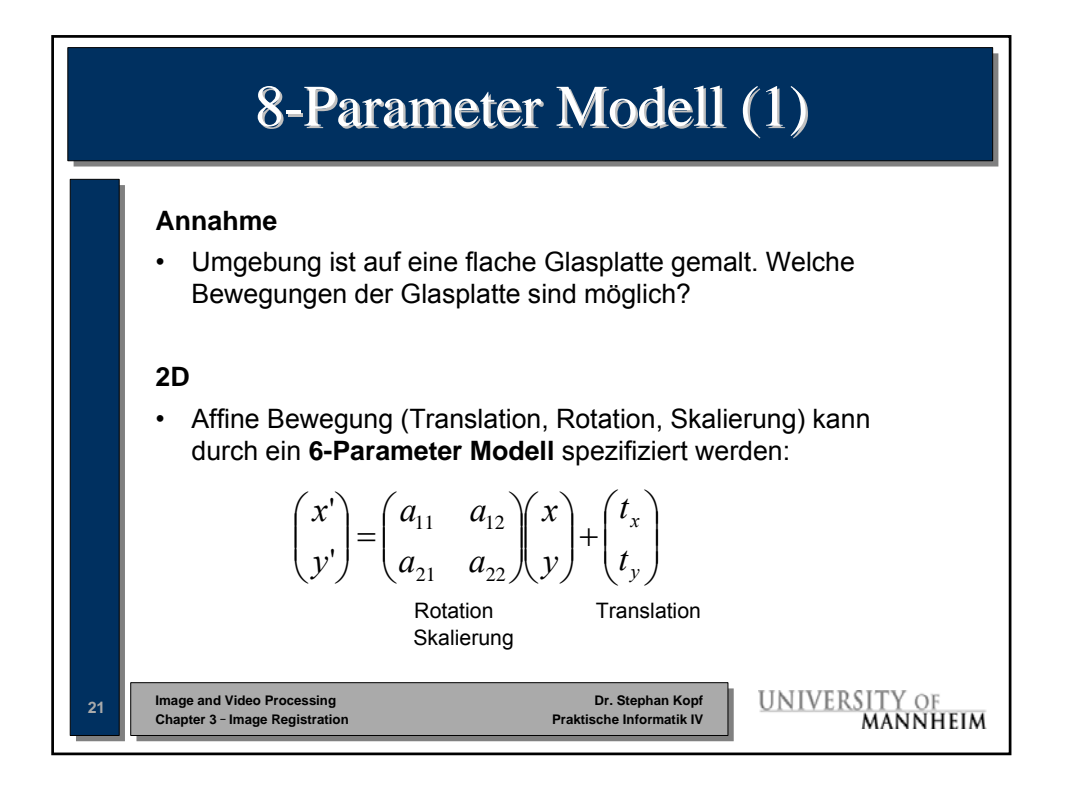

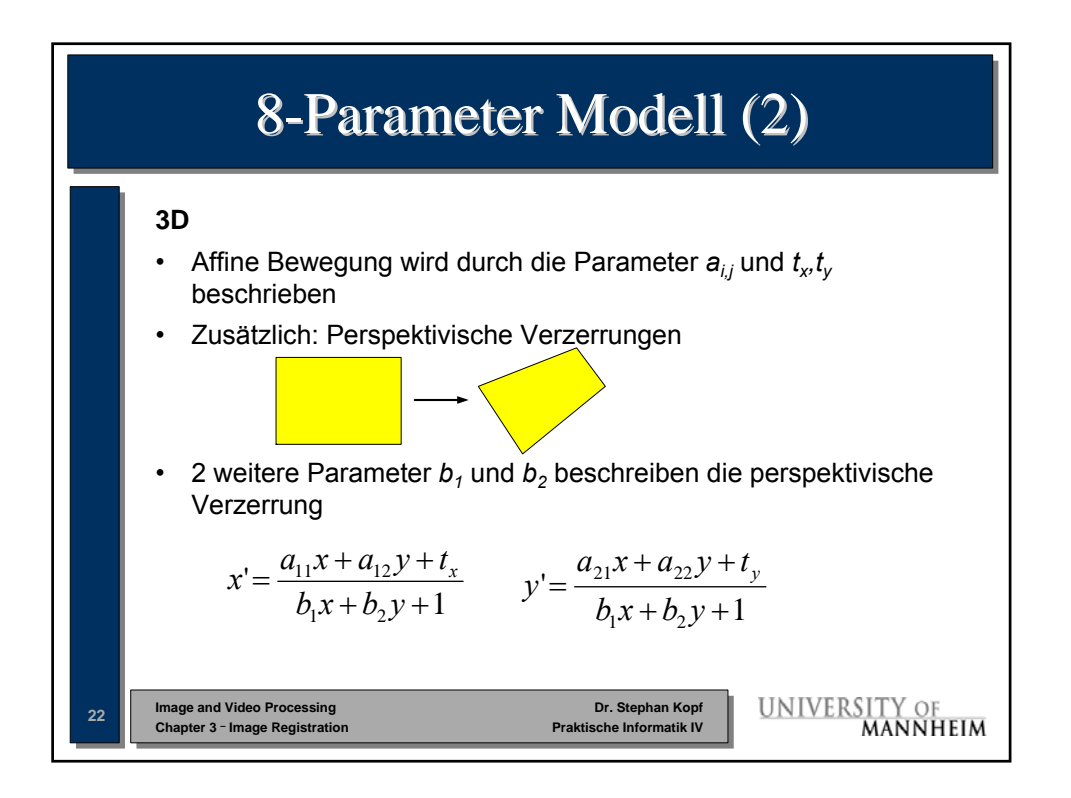

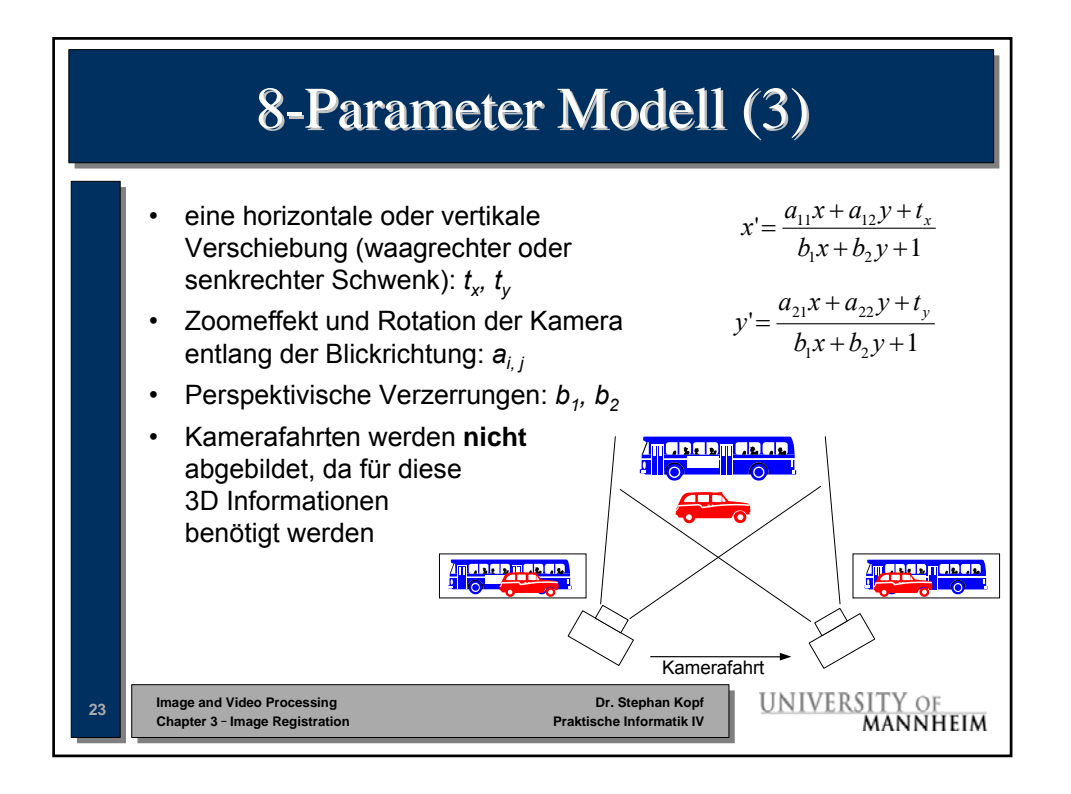

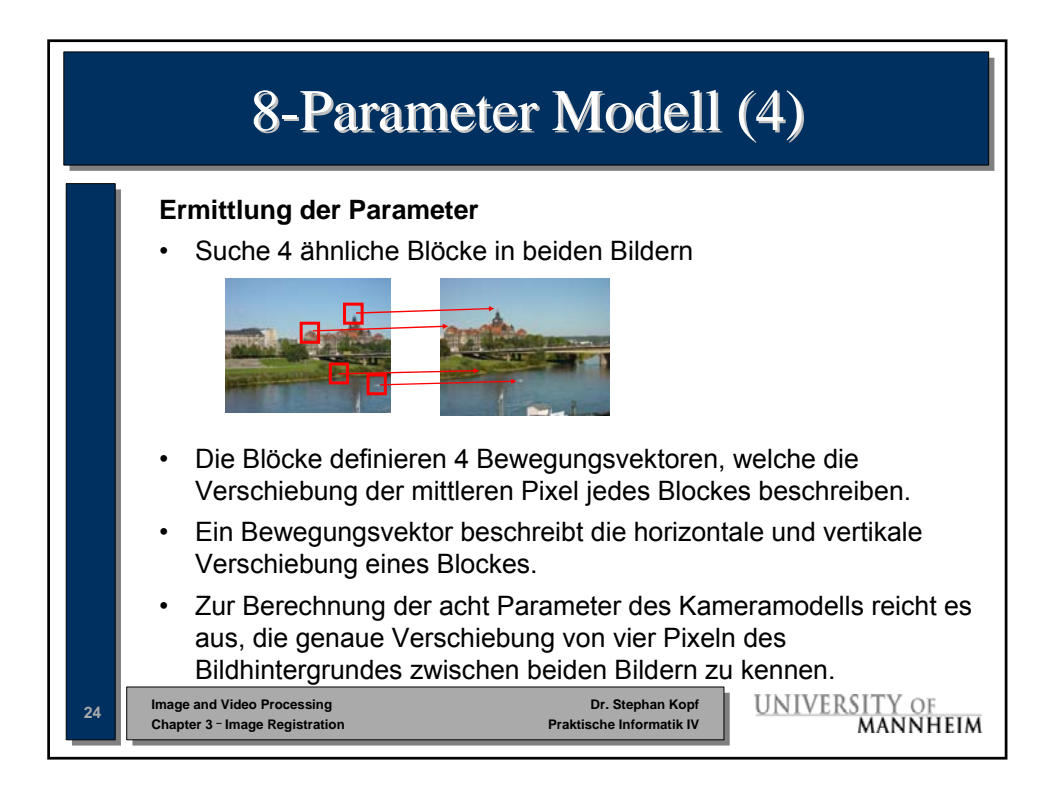

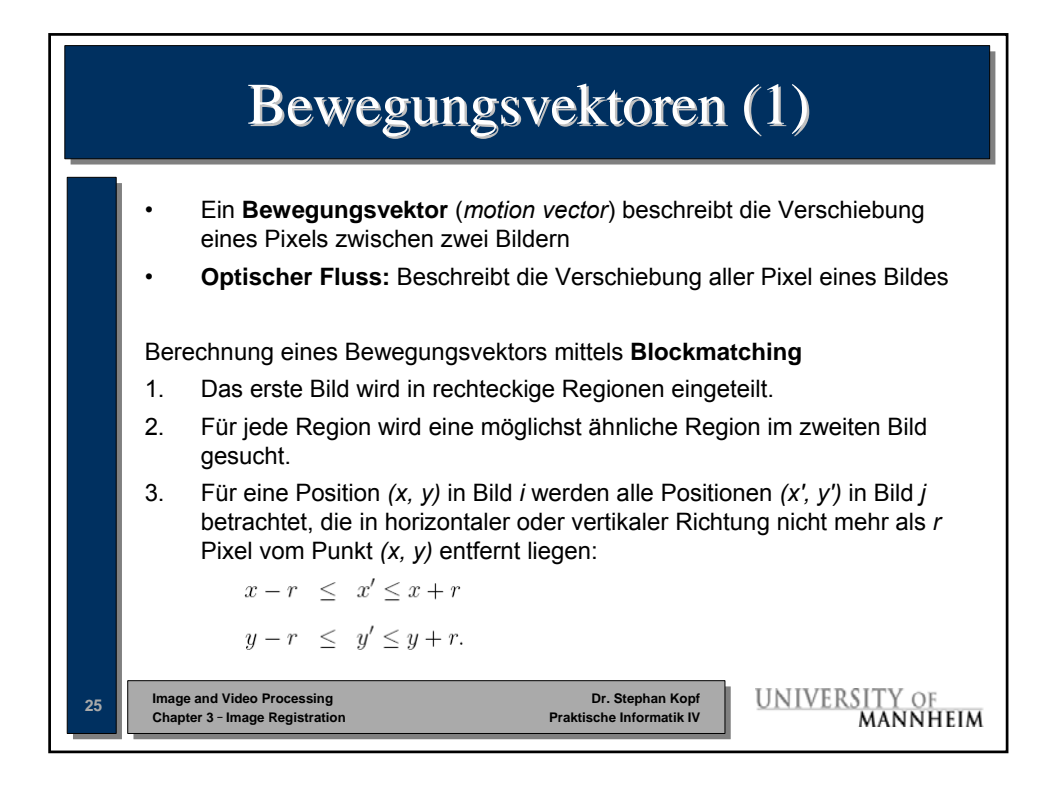

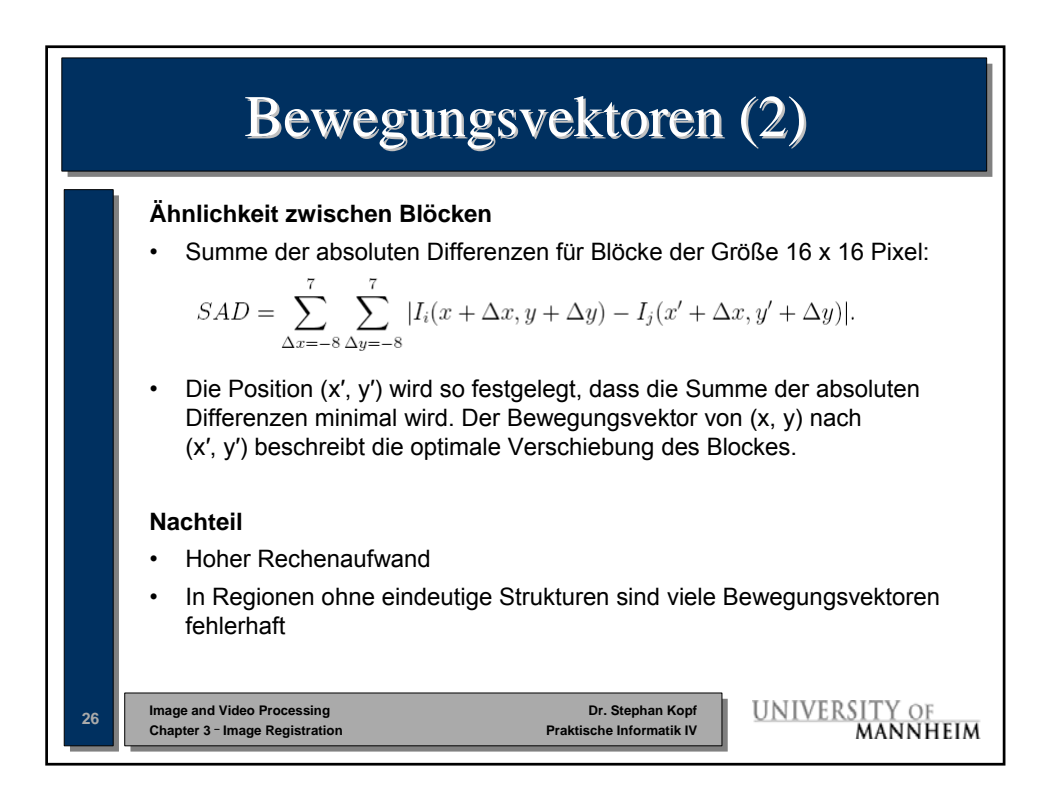

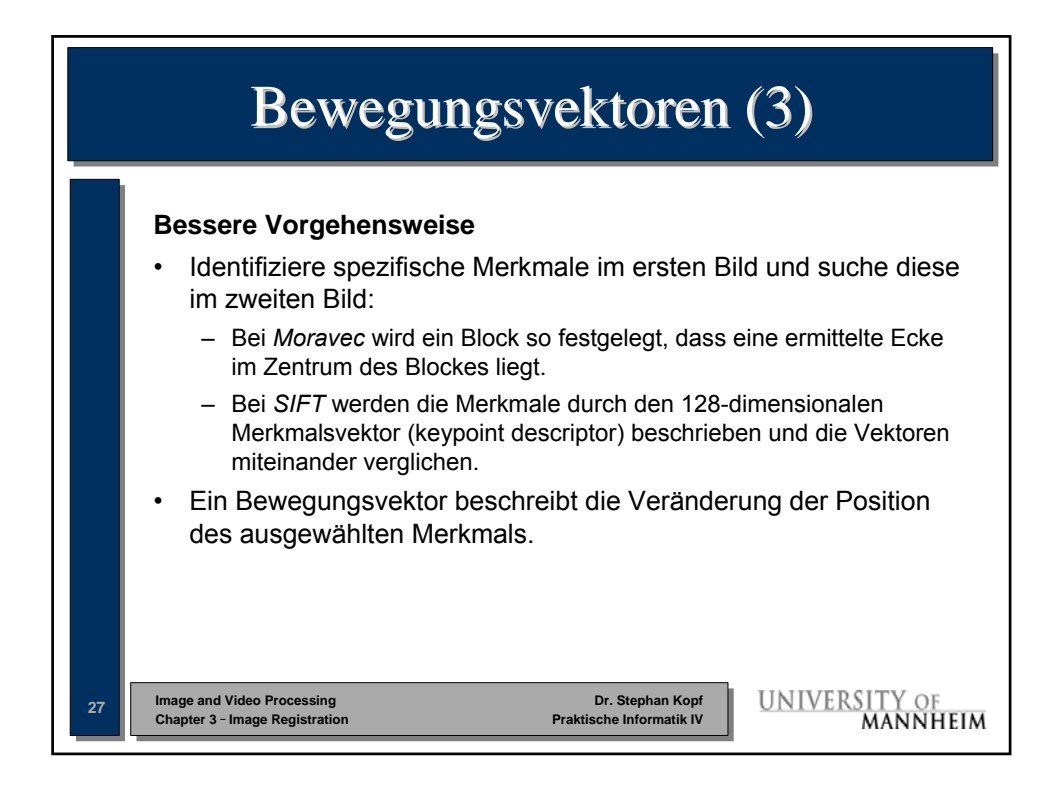

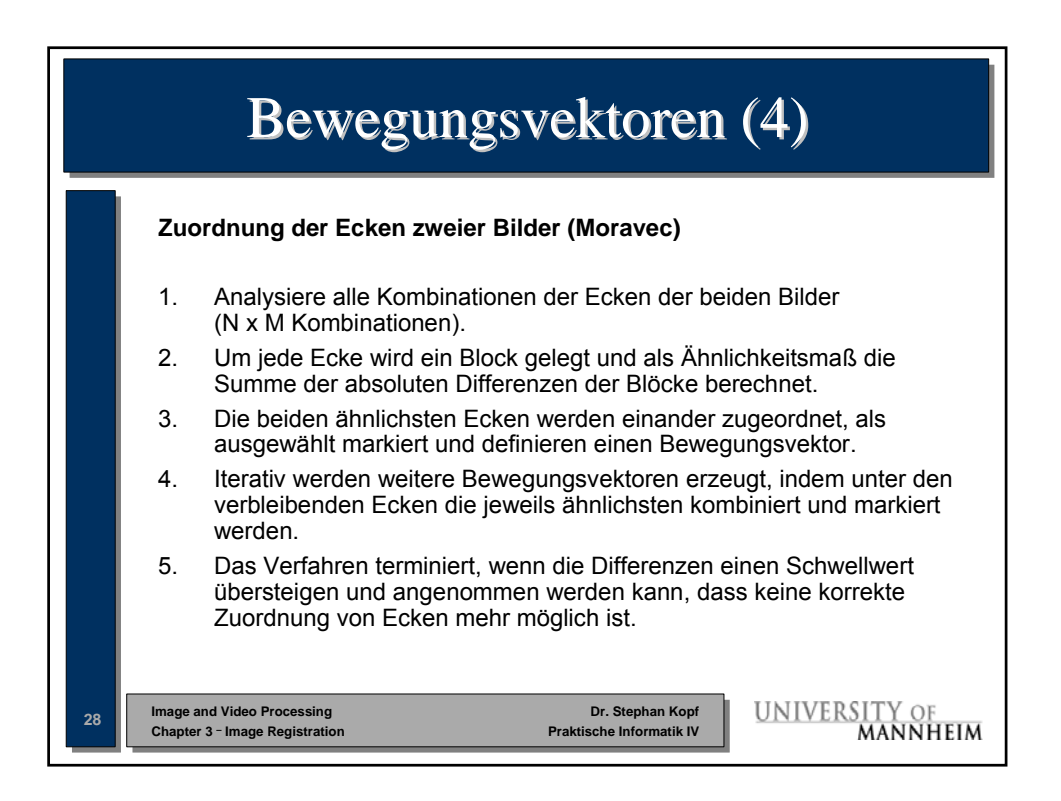

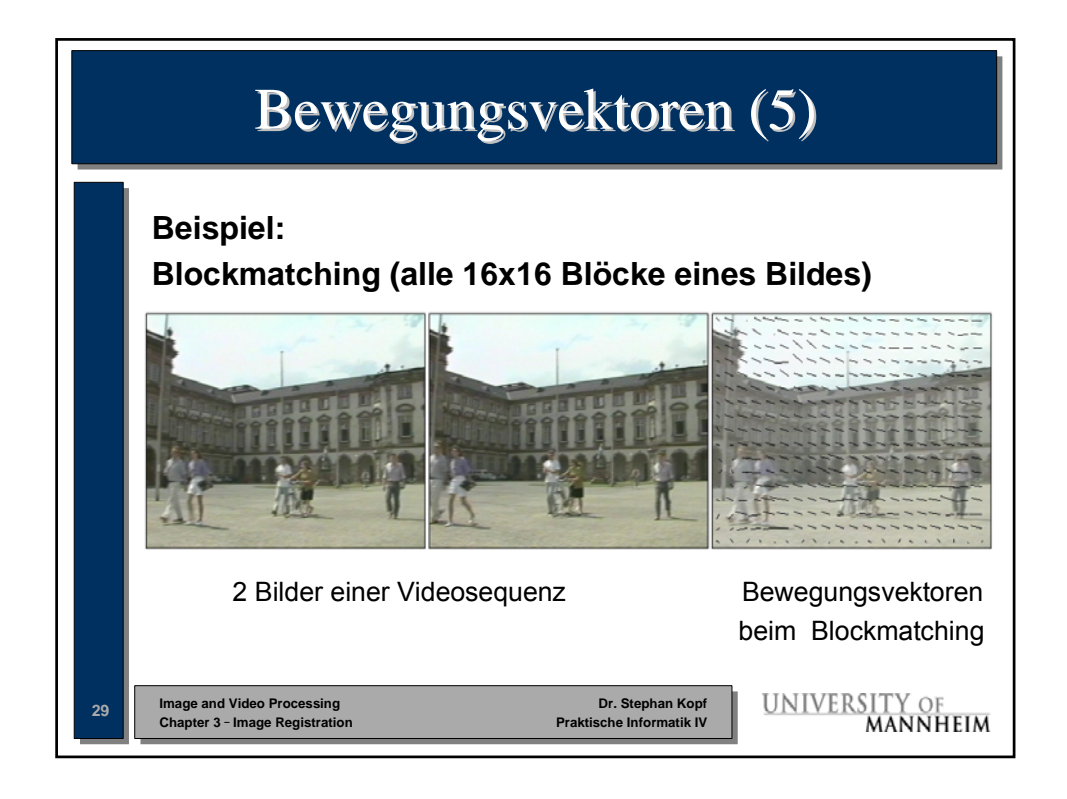

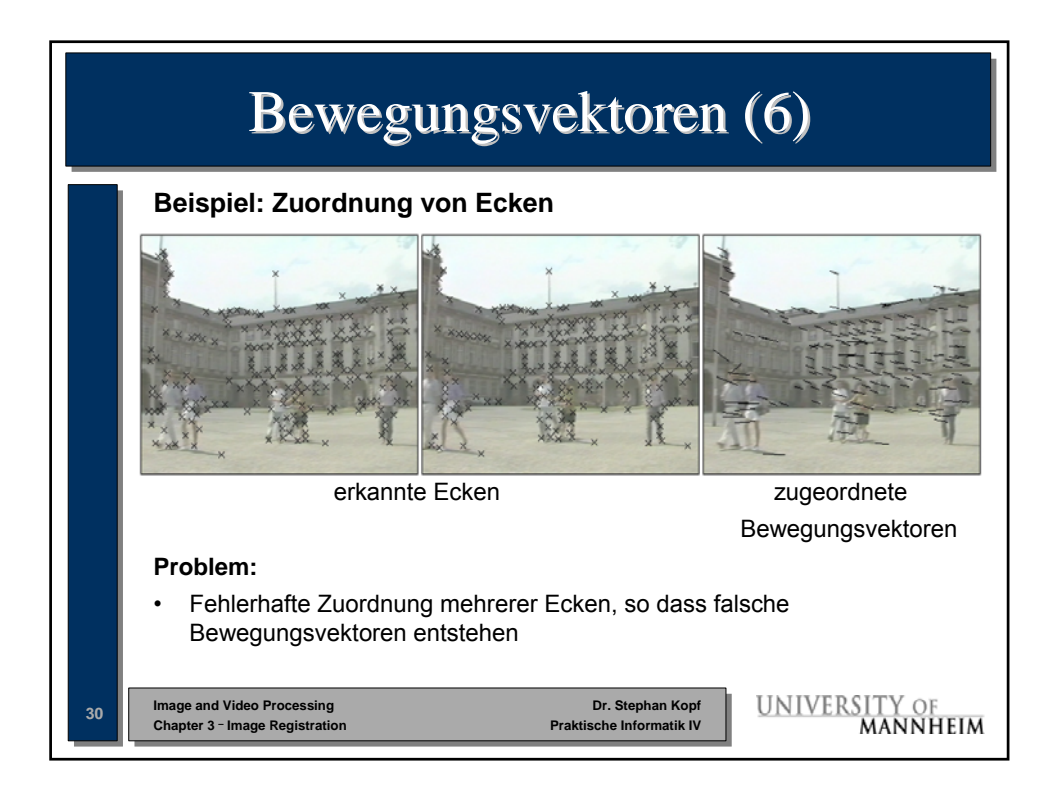

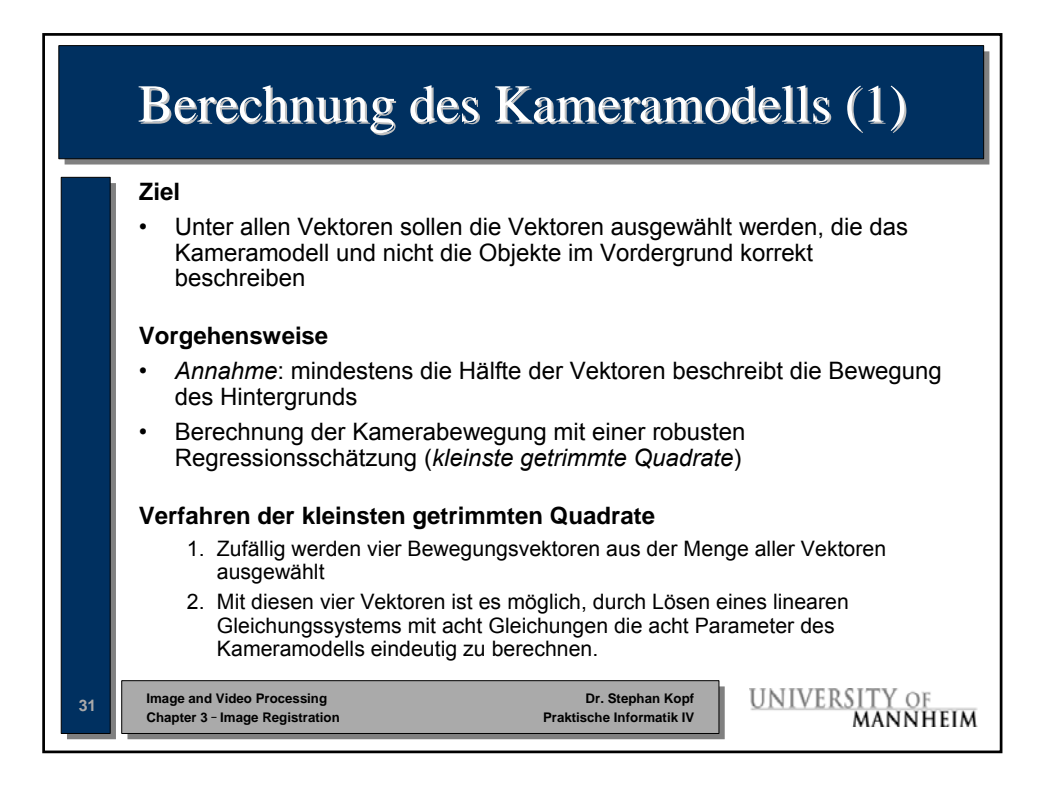

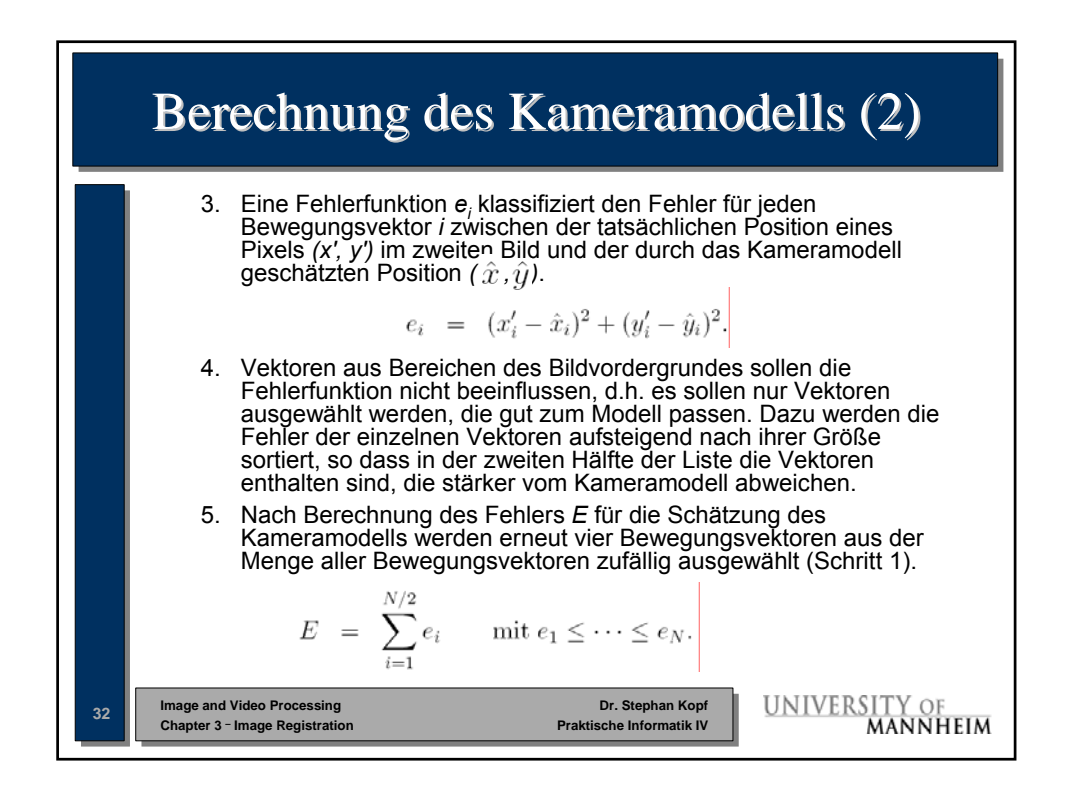

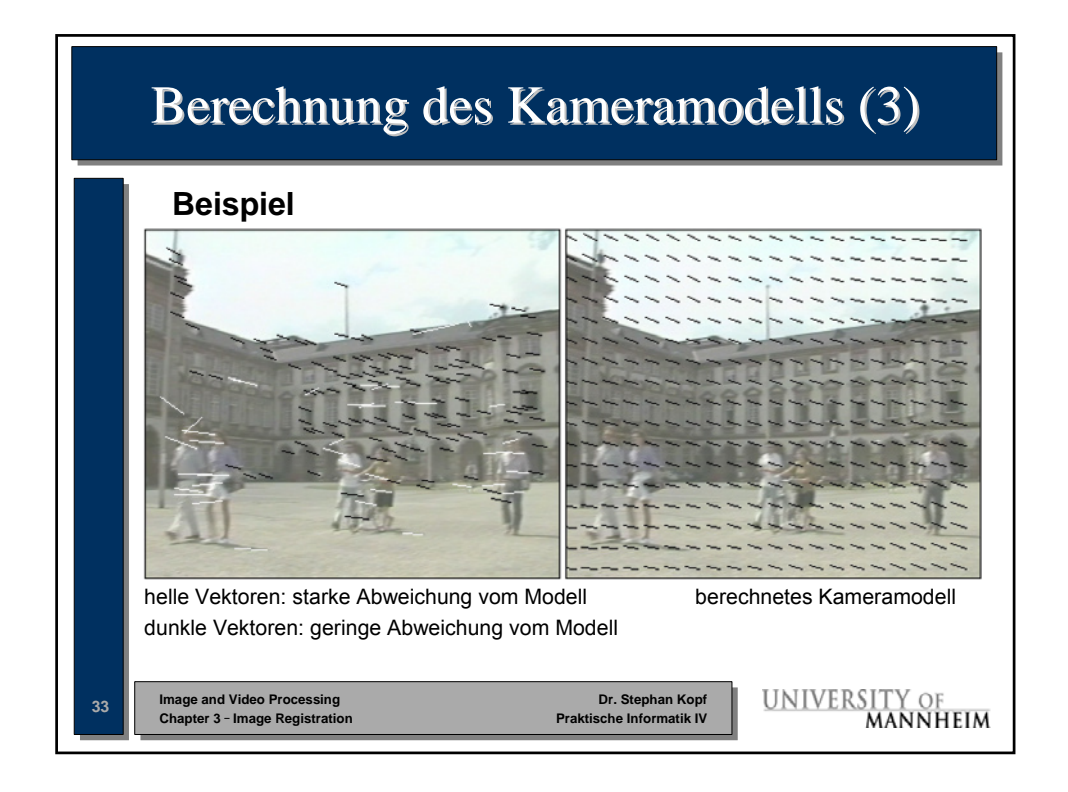

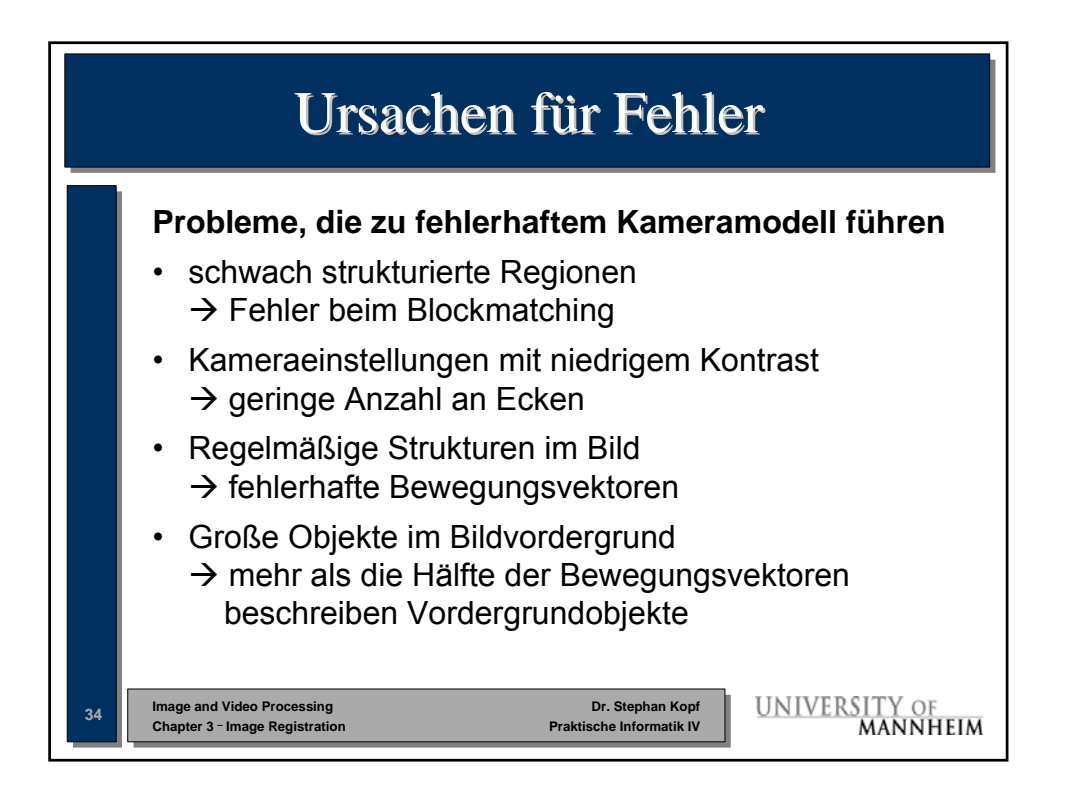

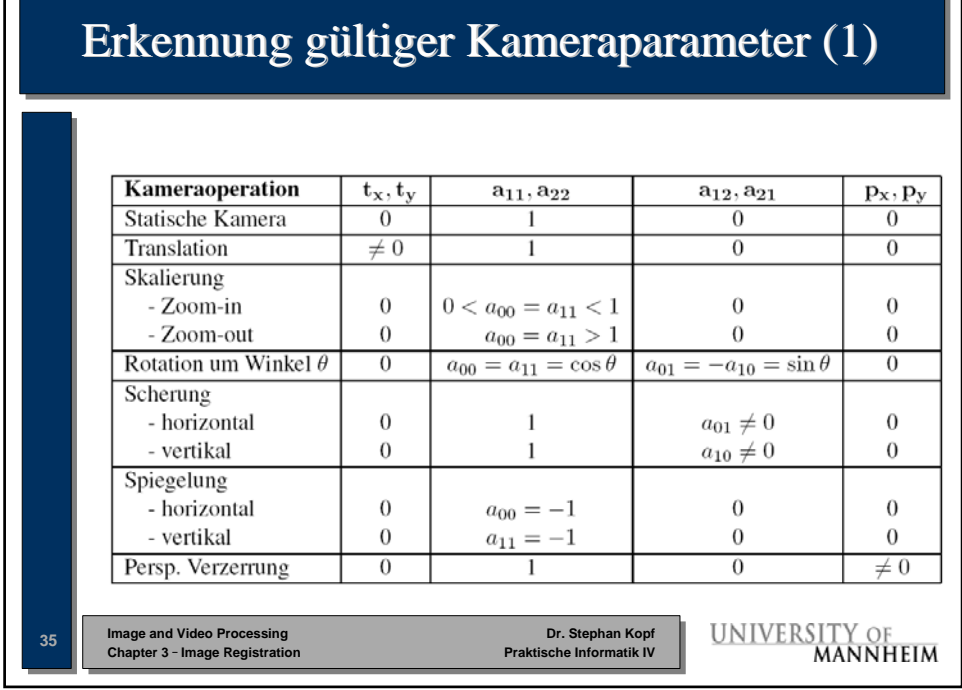

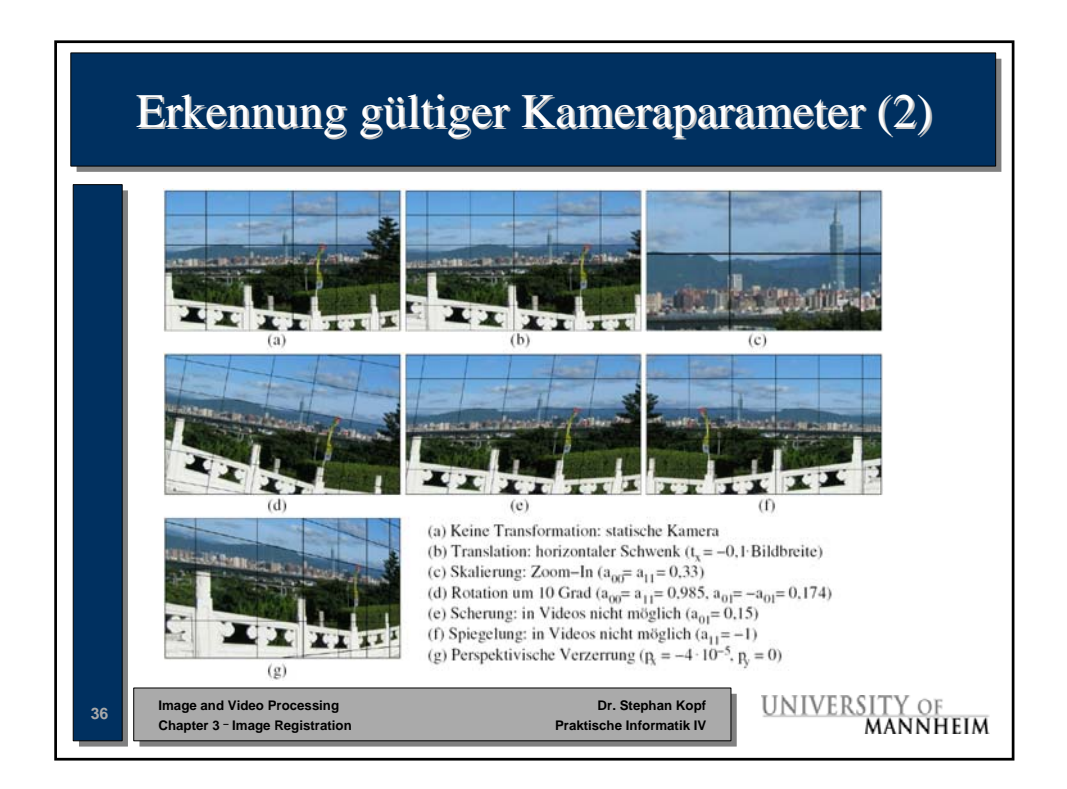

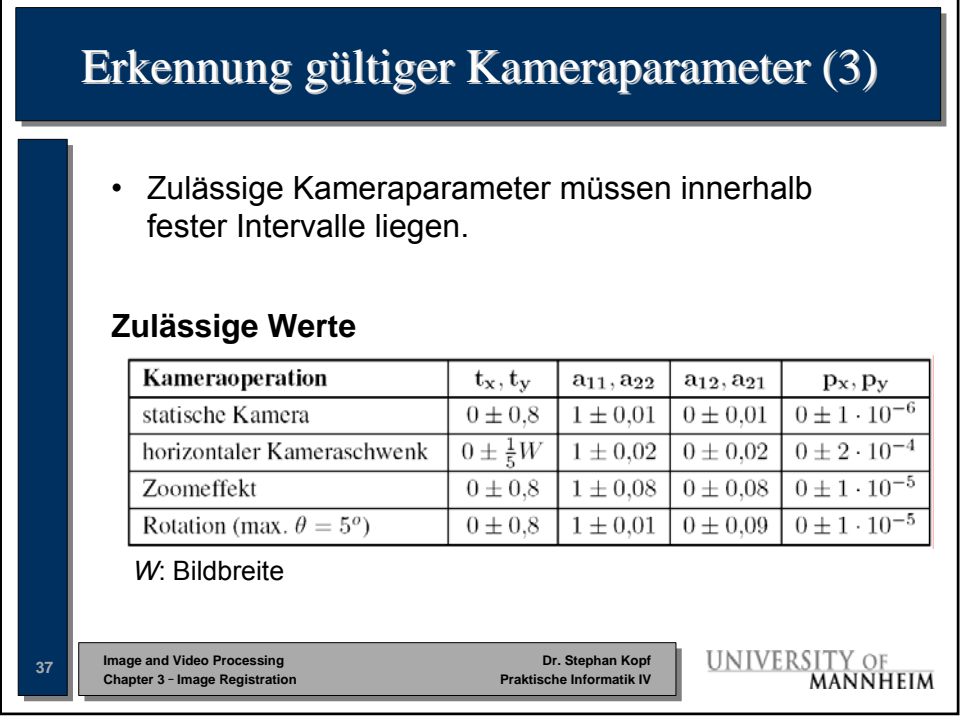

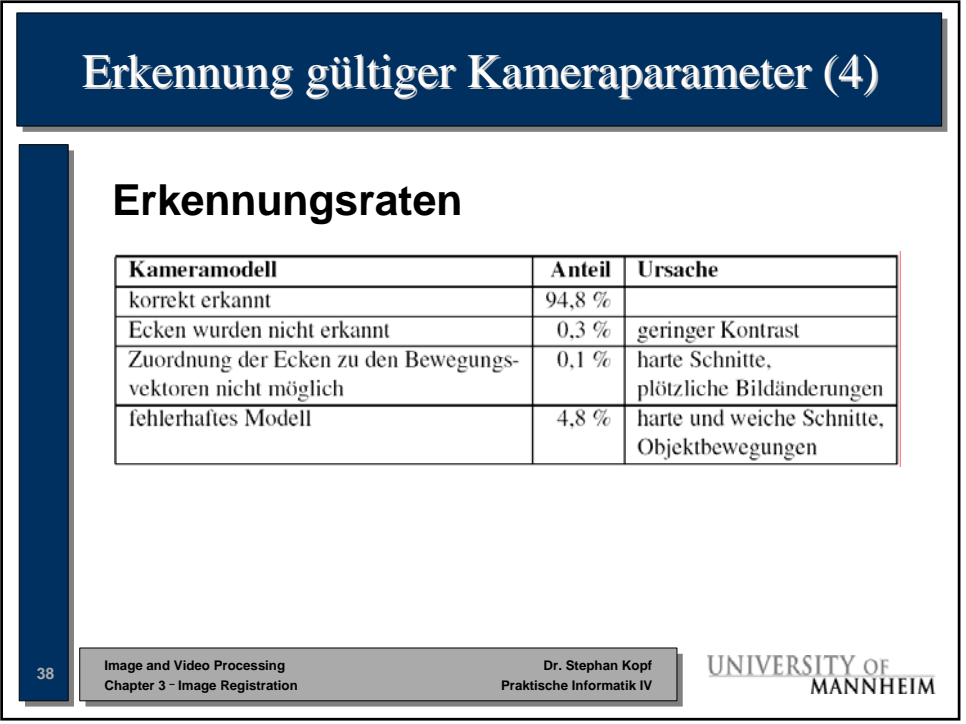

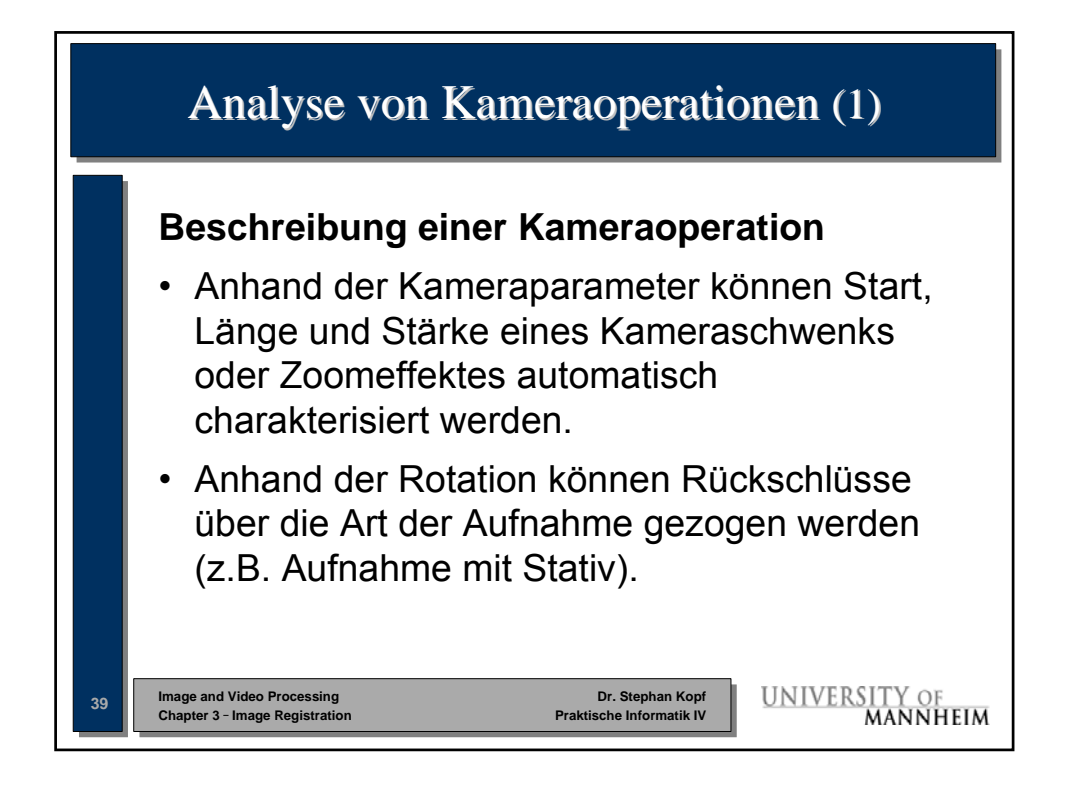

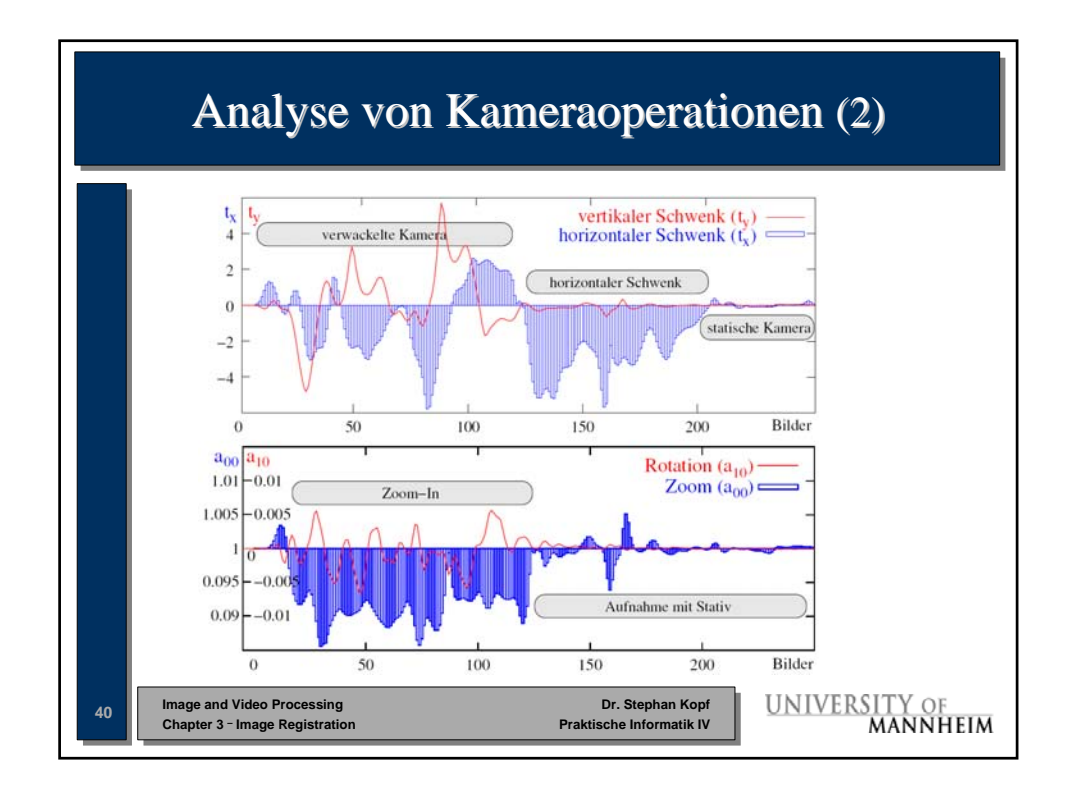

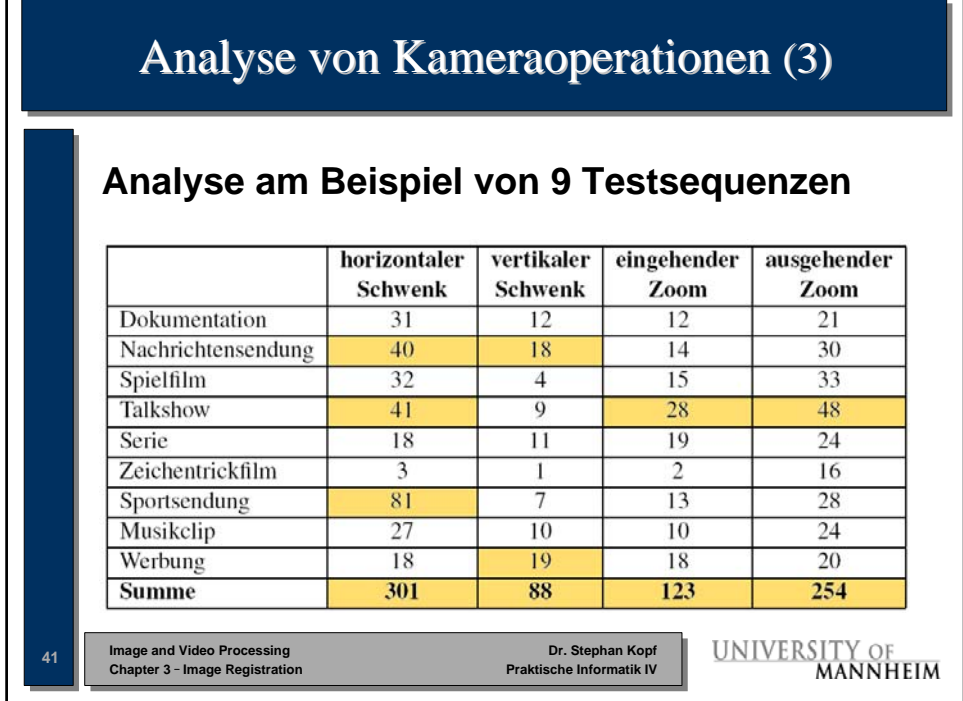

 $\Box$ 

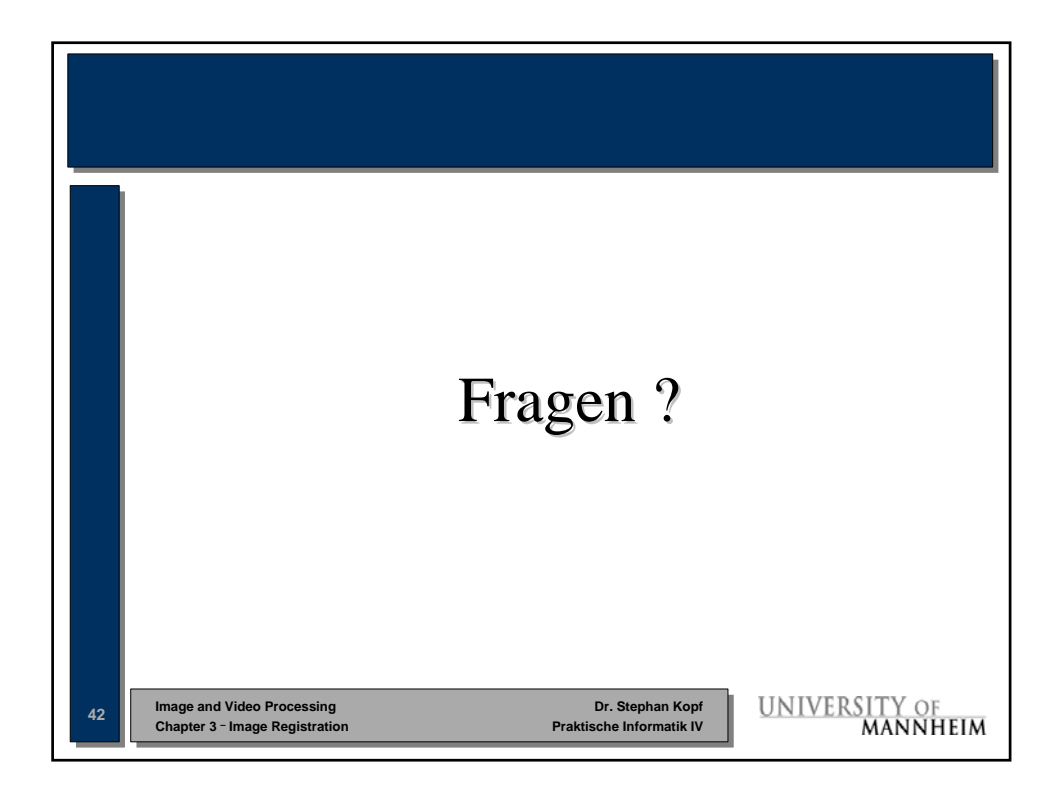